## How to use SNMP to delete OSPF Area

Created at 2011/05/31

## Introduction

Simple Network Management Protocol (SNMP) is a widely used protocol for monitoring the health and welfare of network equipment.

### Topology

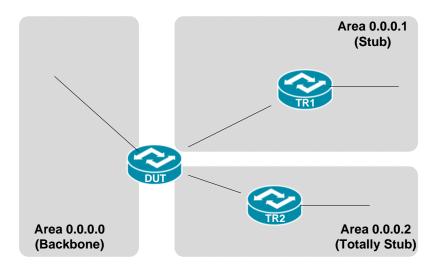

There are three OSPF areas (0.0.0.0, 0.0.0.1 and 0.0.0.2) in this topology.

### OID

#### ospfAreaStatus

| Name:             | ospfAreaStatus                                                                                                    |
|-------------------|----------------------------------------------------------------------------------------------------|
| Type:             | OBJECT-TYPE                                                                                                    |
| OID:              | 1.3.6.1.2.1.14.2.1.10                                                                                                    |
| Full path:        | iso(1).org(3).dod(6).internet(1).mgmt(2).mib-2(1).ospf(14).ospfAreaTable(2).ospfAreaEntry(1).ospfAreaStatus(10)                                                                               |
| Module:           | OSPF-MIB                                                                                                    |
| Parent:           | ospfAreaEntry                                                                                                    |
| Prev sibling:     | ospfAreaSummary                                                                                                    |
| Numerical syntax: | Integer (32 bit)                                                                                                    |
| Base syntax:      | INTEGER                                                                                                    |
| Composed syntax:  | RowStatus                                                                                                    |
| Status:           | current                                                                                                    |
| Max access:       | read-create                                                                                                    |
| Description:      | This variable displays the status of the en-<br>try. Setting it to 'invalid' has the effect of<br>rendering it inoperative. The internal effect<br>(row removal) is implementation dependent. |

## Step-by-Step

#### I. SNMP Command

Blue color is OSPF area ID

snmpset -v 2c -c private <DUT IP> 1.3.6.1.2.1.14.2.1.10.0.0.0.1 i 6

### II. Result

```
C:\>snmpset -v 2c -c private -m ALL 10.90.90.91 1.3.6.1.2.1.14.2.1.10.0.0.0.1 i
6
OSPF-MIB::ospfAreaStatus.0.0.0.1 = INTEGER: destroy(6)
```

Area 0.0.0.1 has been deleted via SNMP.

• OSPF area status on device

| DGS-3627:admin#show ospf area<br>Command: show ospf area |                |                  |           |     |           |         |      |              |  |  |
|----------------------------------------------------------|----------------|------------------|-----------|-----|-----------|---------|------|--------------|--|--|
| OSPF Area Settings                                       |                |                  |           |     |           |         |      |              |  |  |
| Area ID                                                  | туре           | Stub Import      | Summary I | LSA | stub      | Default | Cost | Translate    |  |  |
|                                                          | Normal<br>Stub | None<br>Disabled |           |     | None<br>1 |         |      | None<br>None |  |  |
| Total Entries : 2                                        |                |                  |           |     |           |         |      |              |  |  |

It remains two areas in this device.

# Reference

- This example is made by DGS-3600 series in firmware R 2.80.B61.
- SNMP Tools is Net-SNMP.